## **Joomla**

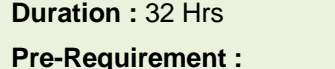

 $\bullet$  PHP

## **Joomla Training**

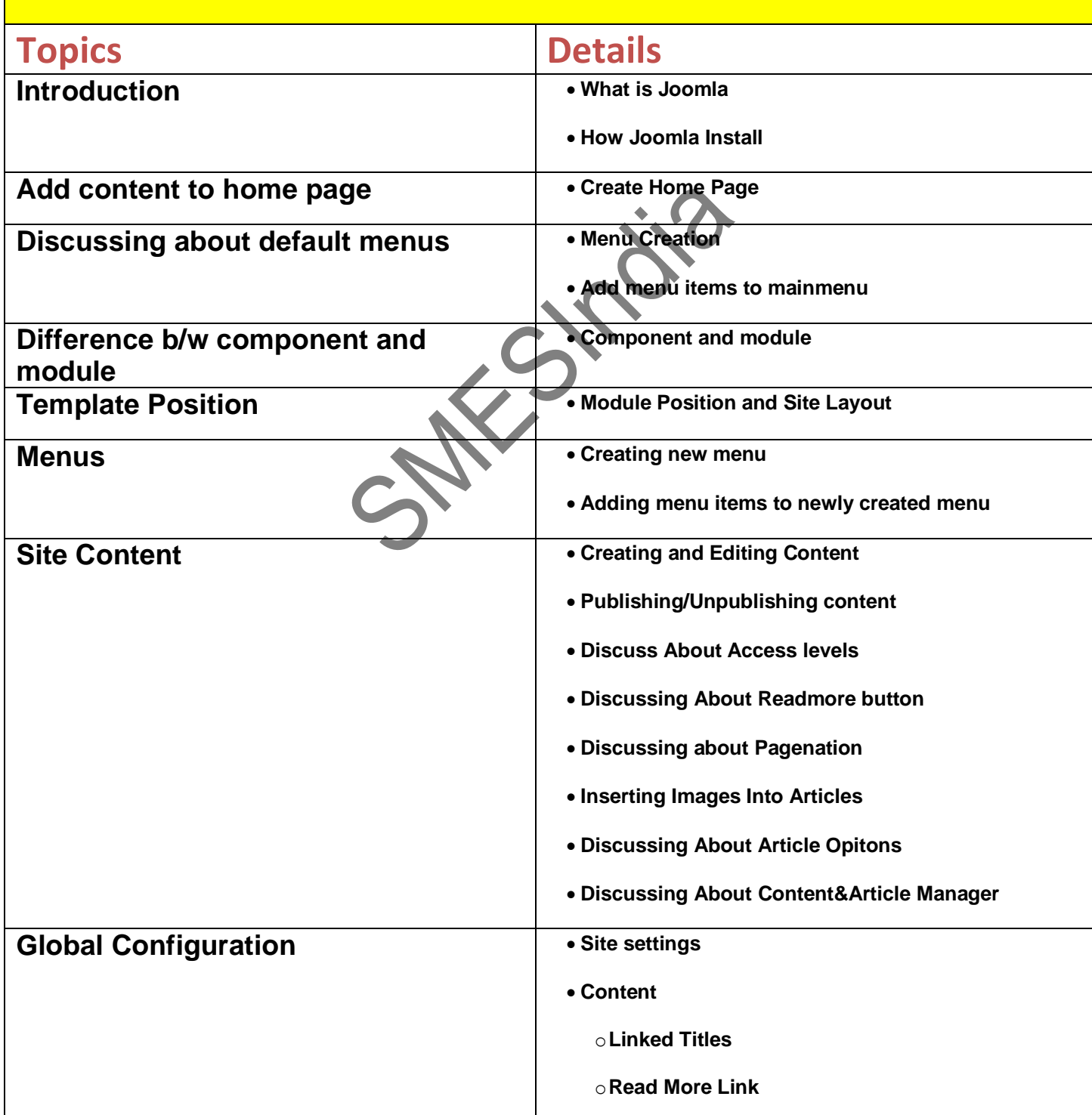

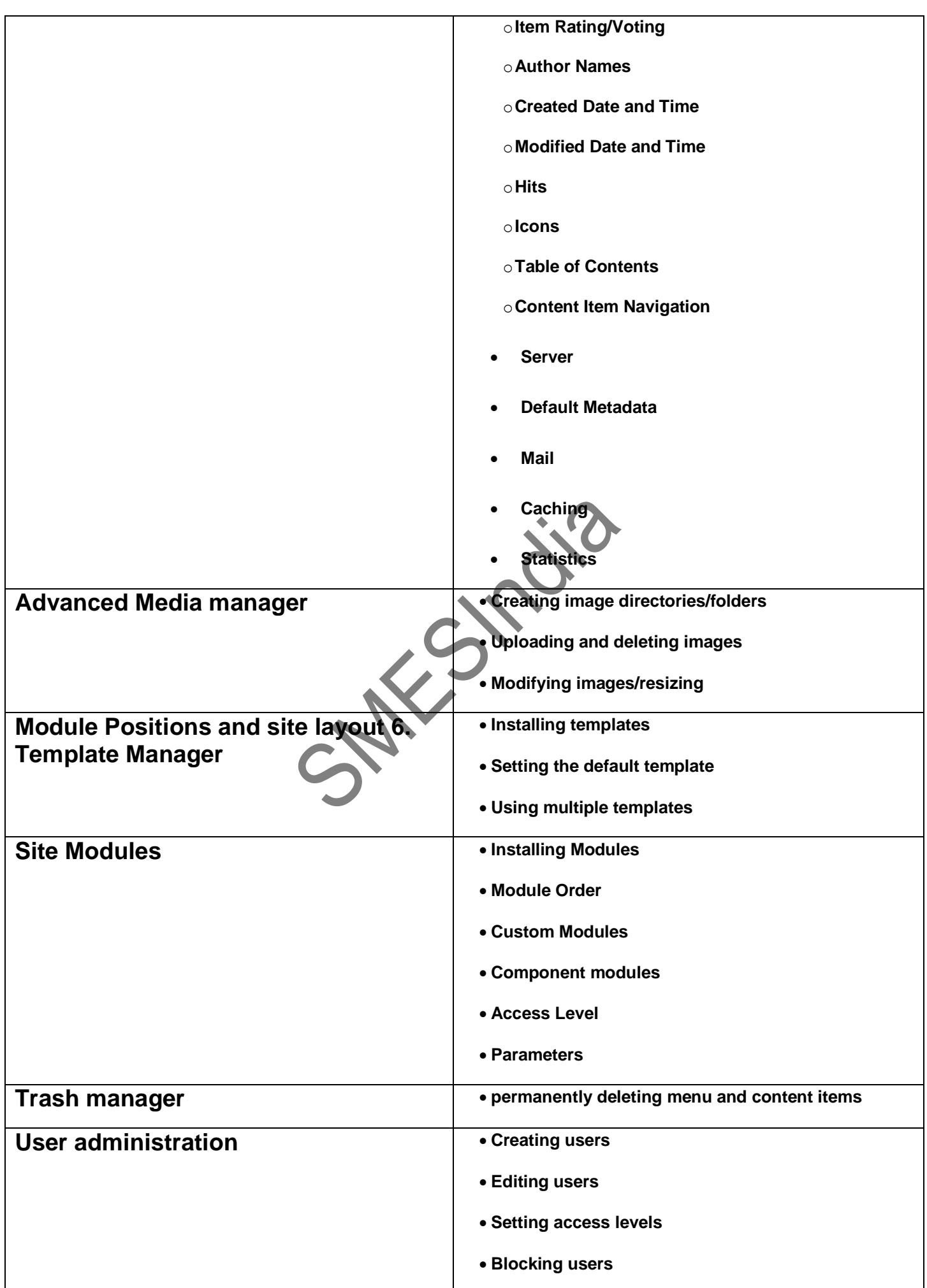

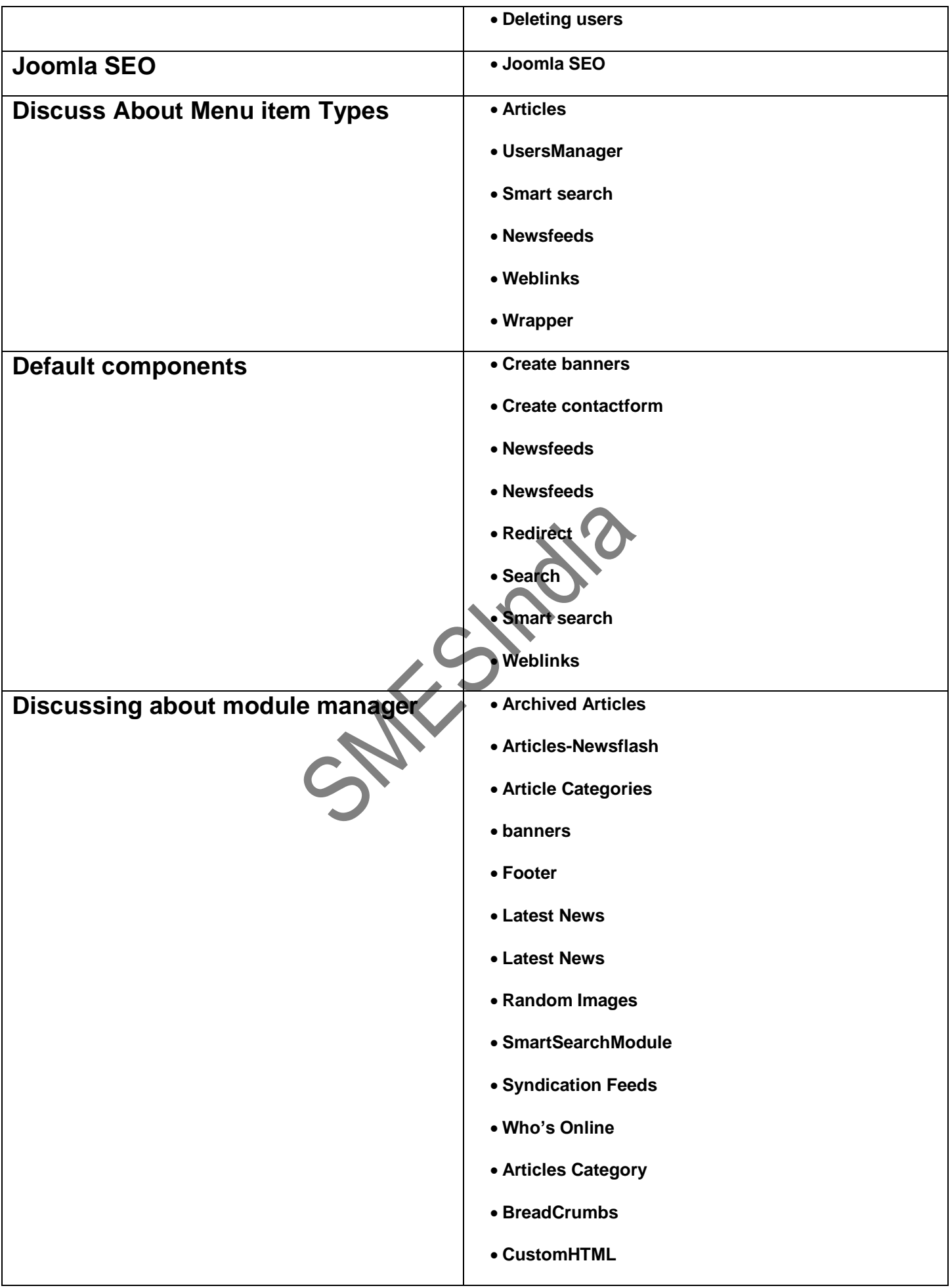

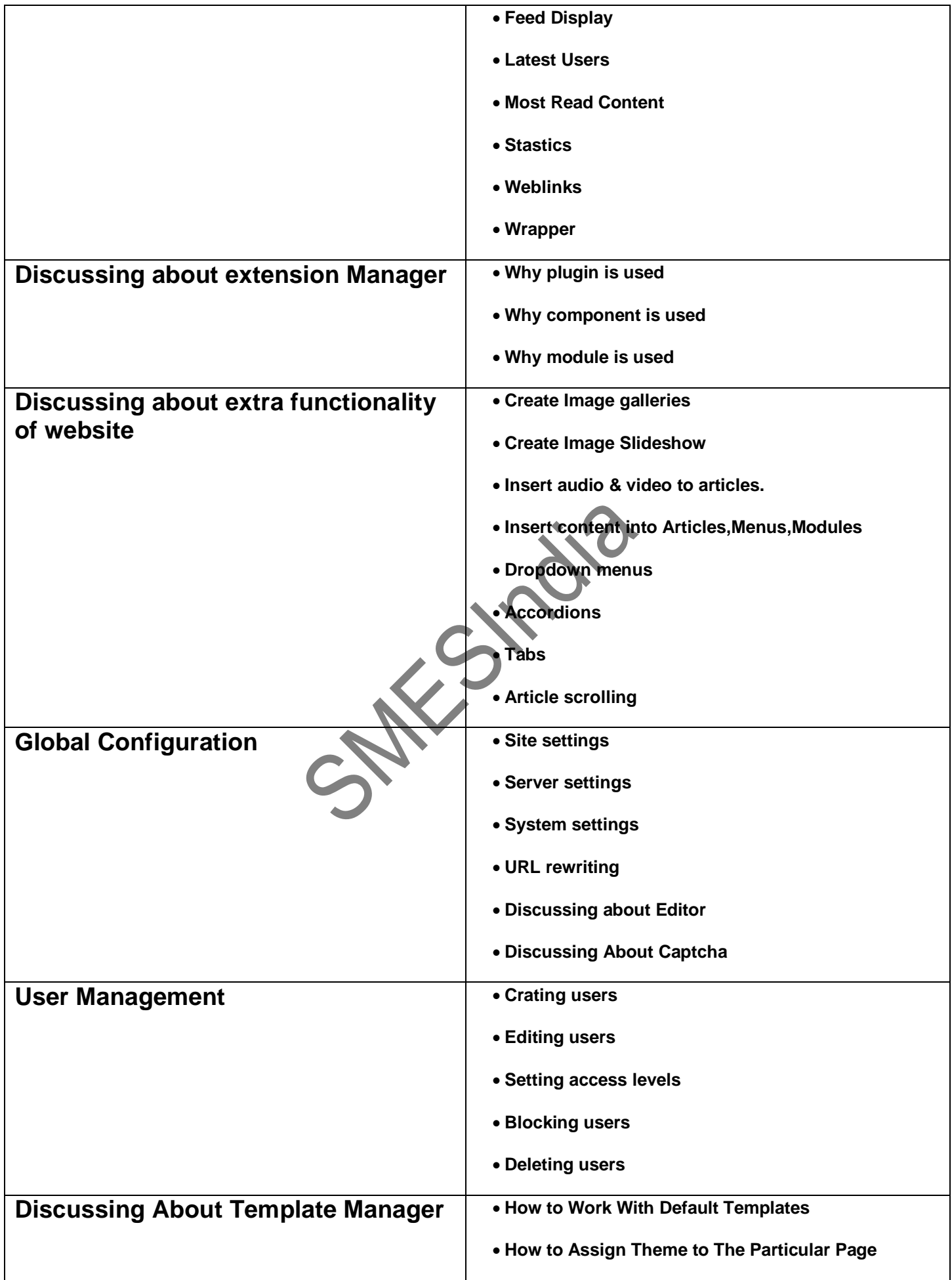

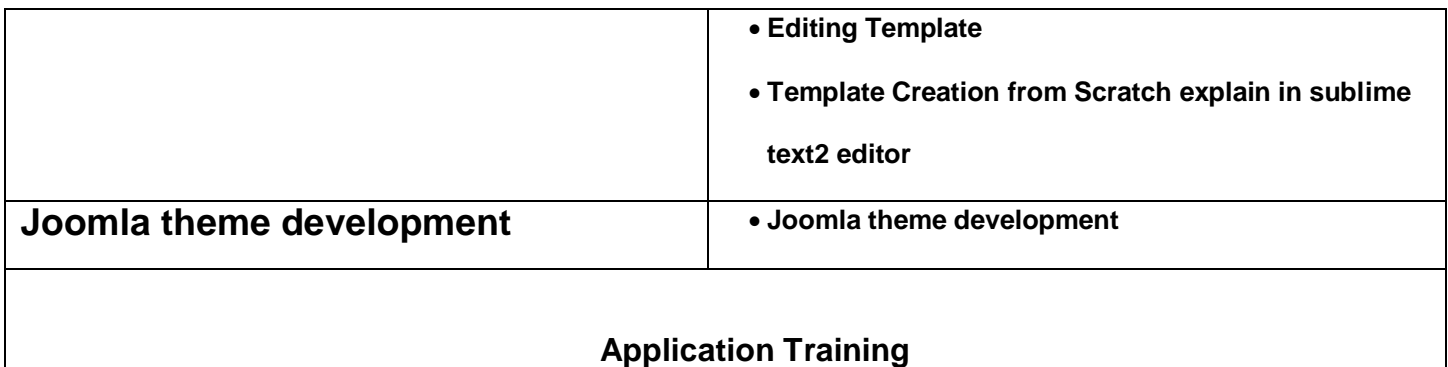

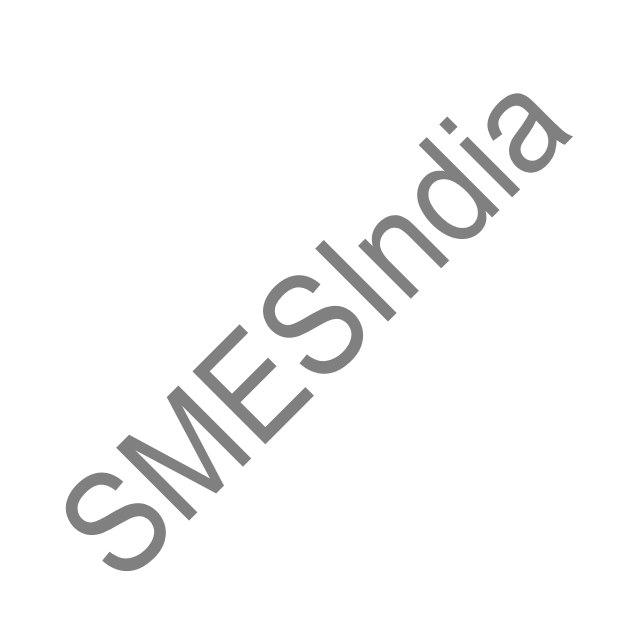